## **Cursos por áreas temáticas**

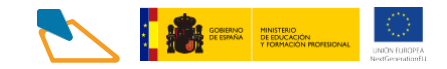

## **HOSTELERÍA Y TURISMO**

**1. Itinerario [formativo:](https://www.aulamentor.es/wp-content/uploads/2022/12/HOT-Creacion-promocion-y-gestion-de-servicios-turisticos-locales.pdf) Creación, promoción y gestión [deservicios](https://www.aulamentor.es/wp-content/uploads/2022/12/HOT-Creacion-promocion-y-gestion-de-servicios-turisticos-locales.pdf) [turísticos](https://www.aulamentor.es/wp-content/uploads/2022/12/HOT-Creacion-promocion-y-gestion-de-servicios-turisticos-locales.pdf) locales. Cursos:**

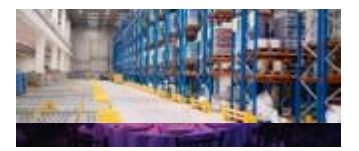

- Promoción y comercialización de productos turísticos locales
- Diseño de productos turísticos locales

## **2. Itinerario [formativo:](https://www.aulamentor.es/wp-content/uploads/2022/12/HOT-Gestion-de-la-informacion-turistica.pdf) Gestión dela información [turística.Cursos:](https://www.aulamentor.es/wp-content/uploads/2022/12/HOT-Gestion-de-la-informacion-turistica.pdf)**

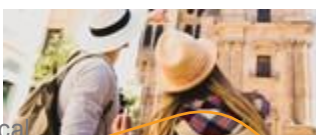

- Organización del Servicio de información turística loc
- Gestión de la información y documentación turística local
- Información y Atención al visitante
- **3. Otros cursos:**

HOT

- [Historia](https://www.aulamentor.es/wp-content/uploads/2022/05/Curso-HOT-Historia-del-arte.pdf) del arte [\(más información\)](https://centrovirtual.educacion.es/Symfony14/uploads/img_cursos/HArte_diptico2020.pdf)
- Historia del arte en [España](https://www.aulamentor.es/wp-content/uploads/2022/05/Curso-HOT-Historia-del-arte-en-Espana.pdf) [\(más información\)](https://centrovirtual.educacion.es/Symfony14/uploads/img_cursos/HArteEspa%C3%B1a_diptico2020.pdf)
- [Organización](https://centrovirtual.educacion.es/Symfony14/uploads/img_cursos/OrganiTurismt.pdf) del servicio de información turística local [\(más información\)](https://centrovirtual.educacion.es/Symfony14/mentor.php/areasCursosWeb/mostrarInfoCurso/idCurso/820)
- Gestión de la información y [documentación](https://centrovirtual.educacion.es/Symfony14/uploads/img_cursos/GestionInformDocTusi.pdf) turística local [\(más información\)](https://centrovirtual.educacion.es/Symfony14/mentor.php/areasCursosWeb/mostrarInfoCurso/idCurso/844)
- [Información](https://centrovirtual.educacion.es/Symfony14/uploads/img_cursos/InforAtenVisit.pdf) y atención al visitante [\(más información\)](https://centrovirtual.educacion.es/Symfony14/mentor.php/areasCursosWeb/mostrarInfoCurso/idCurso/810)

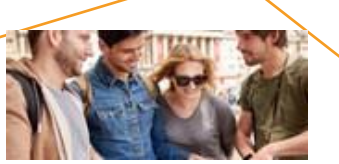